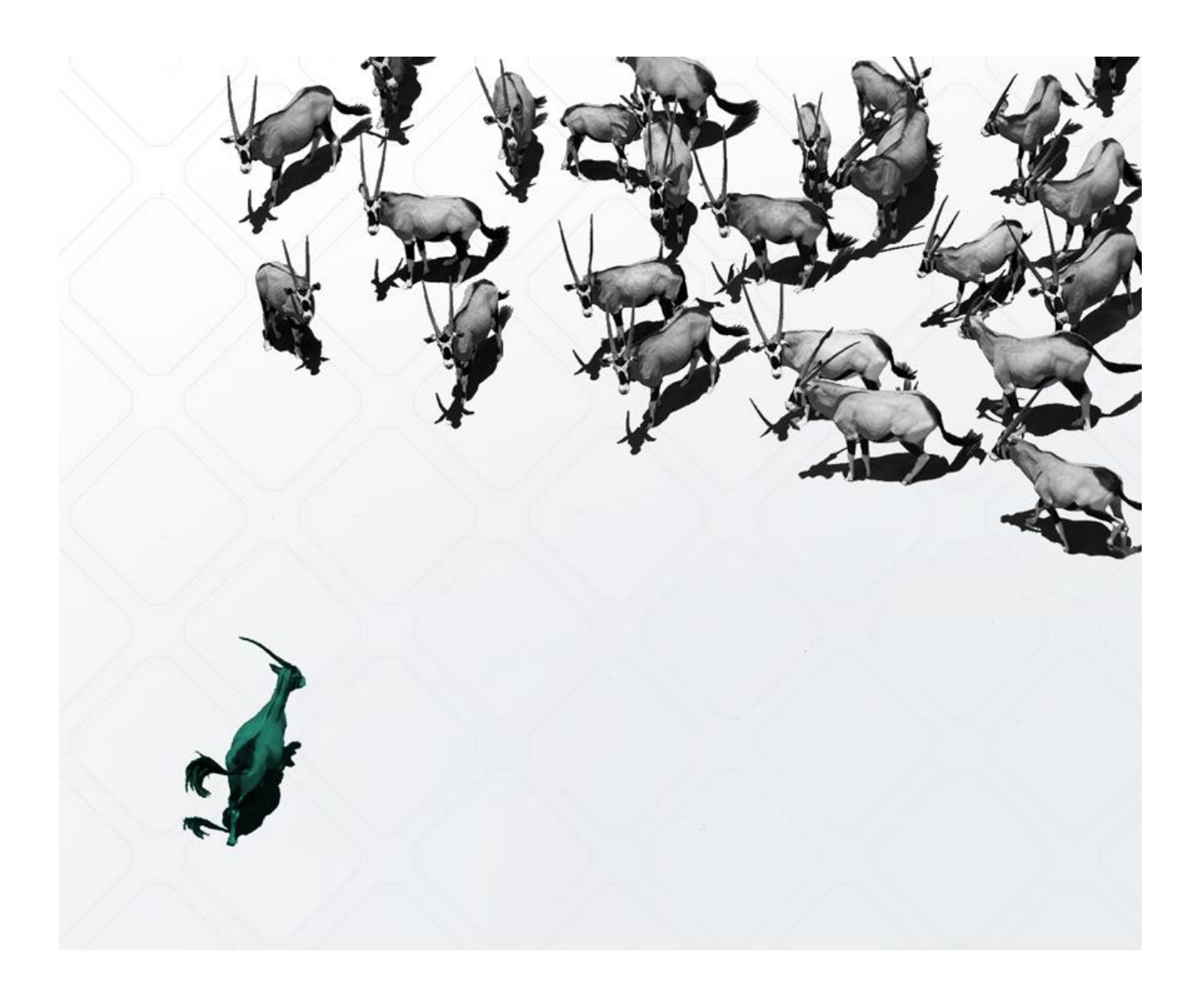

**Unified Commerce - Click&Collect, Delivery, Shipment for Groceries, DIY, Pharmacies, etc. Feature Catalog**

**2023 Spryker Systems GmbH spryker.com February 2023**

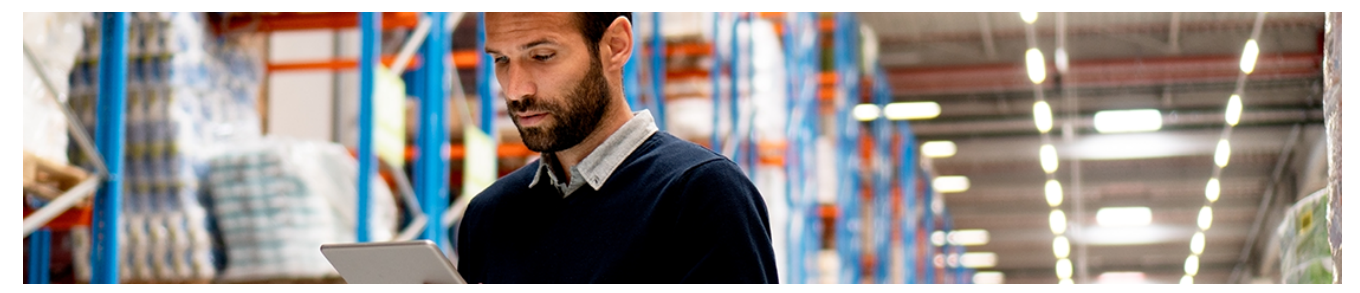

## **Introduction**

Spryker Cloud Commerce OS has built numerous unique features for Unified Commerce. From mobile responsive e-commerce sites, to a Fulfillment App that offers picking, packing and handover capabilities, our features are designed around the way modern business takes place. We also take into consideration the methods by which stores operate in the contemporary landscape; multiple regions and branches that may differ in legal and operational contexts, product offerings, stock levels, or prices.

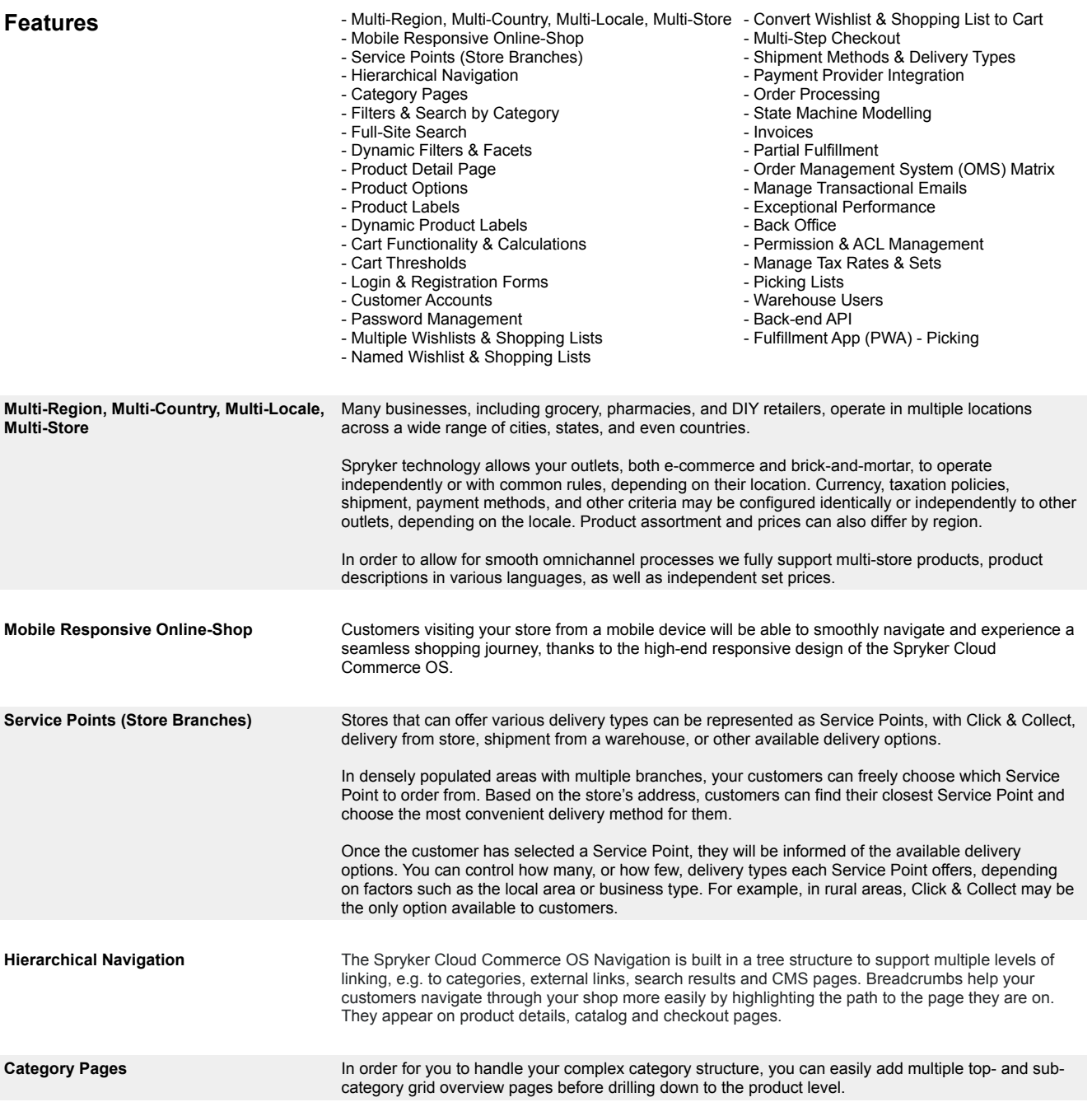

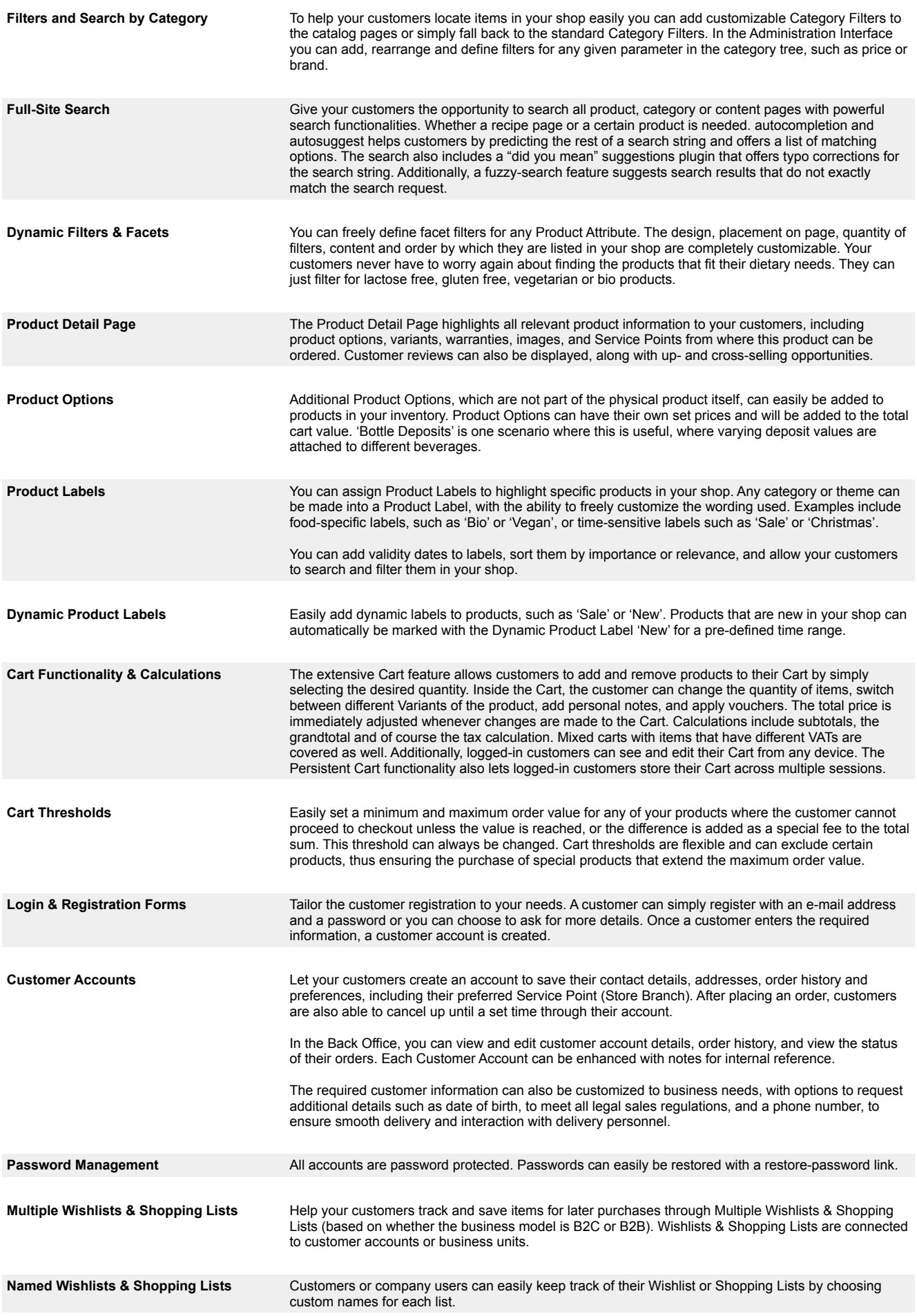

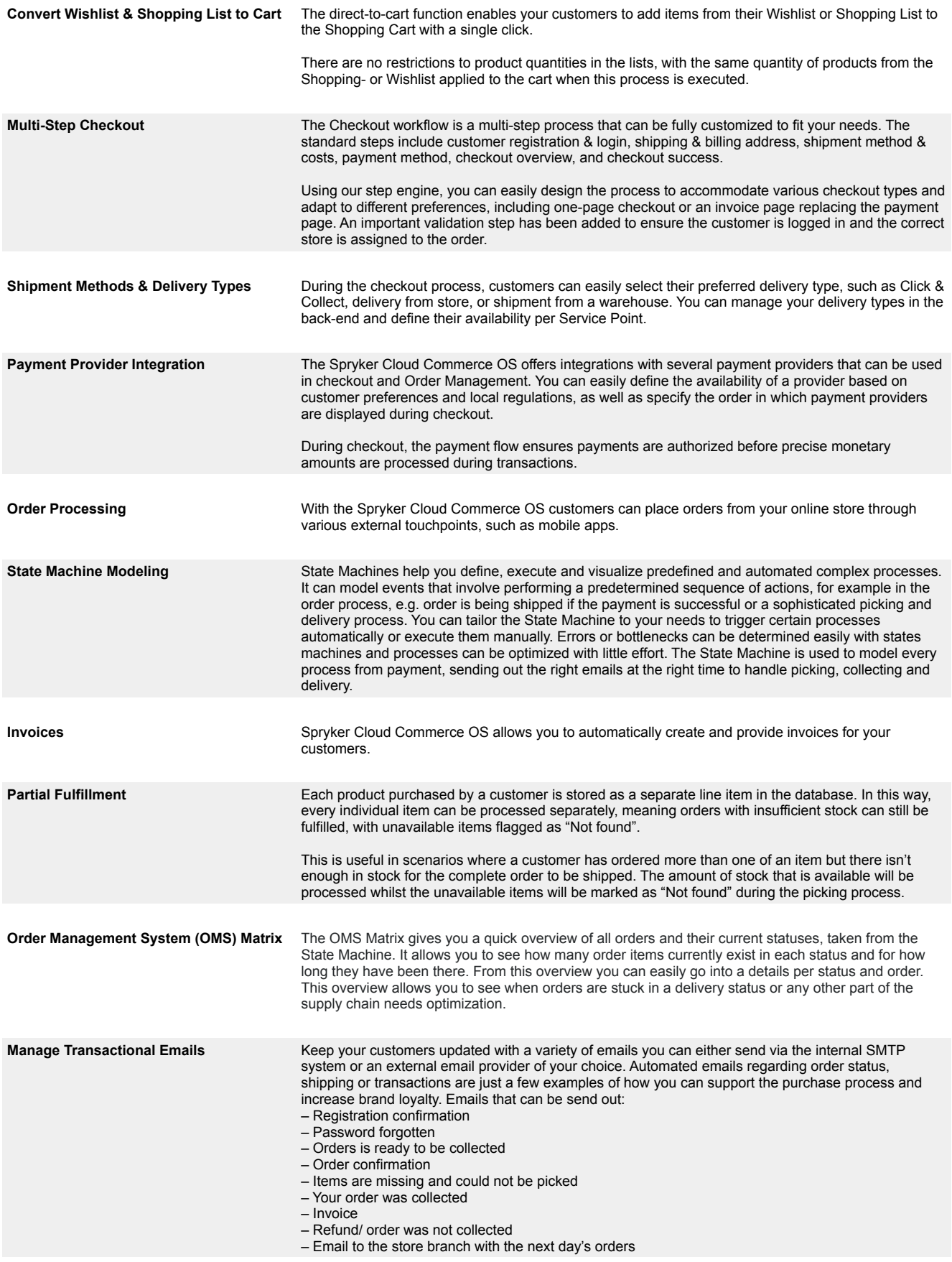

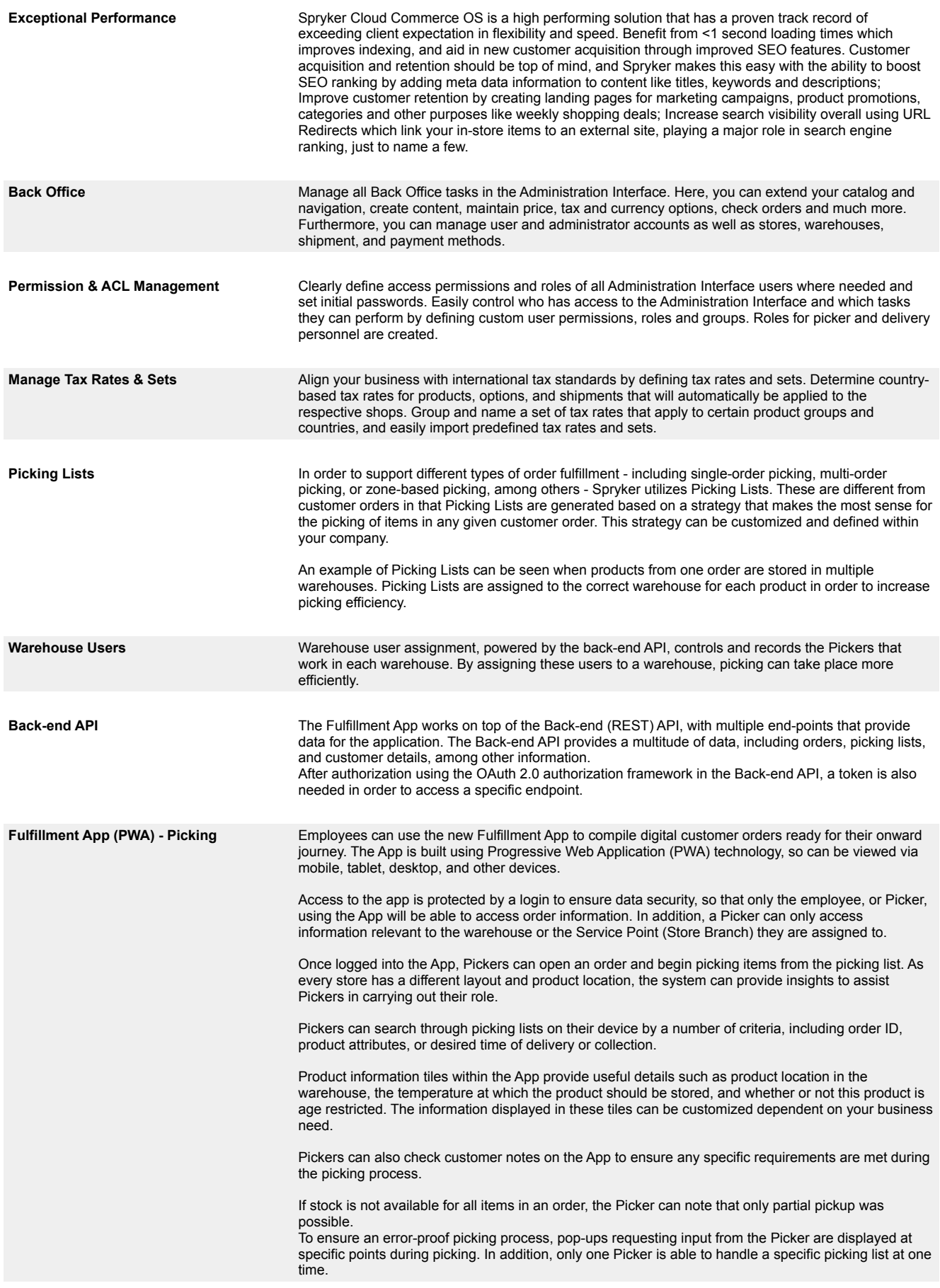

## **About Spryker**

**Founded in 2014, Spryker enables companies to build sophisticated transactional business models in unified commerce including B2B, B2C, and Enterprise Marketplaces. It is the most modern platform-as-a-service (PaaS) solution with headless & API-based architecture that is cloud and enterpriseready and loved by developers and business users worldwide. Spryker customers extend their sales reach and grow revenue with a system that allows them to increase operational efficiency, lower the total cost of ownership, and expand to new markets and business models faster than ever before. Spryker solutions have empowered 150+ companies to manage transactions in more than 200 countries worldwide. Spryker is trusted by brands such as Toyota, Siemens, Hilti, and Ricoh. Spryker was named the most innovative and visionary of all new vendors in the 2020 Gartner Magic Quadrant for Digital Commerce and named a major player in B2B e-Commerce by IDC and is the only commerce platform to provide full B2B, B2C, D2C, and Marketplace capabilities out of one stack.**

**For more information about Spryker please visit Spryker.com.**

**Spryker Systems GmH Heidestraße 9-10 10557 Berlin / Germany** © Copyright 2023

**Phone: +49 / 30 / 208 49 83 50**

**Mail: hello@spryker.com Web: spryker.com**

All contents, in particular texts, photographs and graphics are protected by copyright. All rights, including reproduction, publication, editing and translation, are reserved, Spryker Systems GmbH, Heidestraße 9-10, 10557 Berlin, Germany